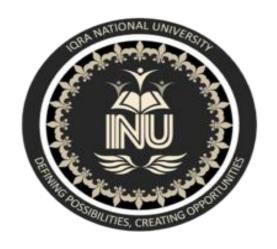

# Assignment # 01

 Subject : Software Verification and Validation

• Submitted To: Sir Zain shaukat

• Degree : BS(SE)

• ID # 6947

• Semester : 6<sup>th</sup>

• Date : 06/06/2020

 What is Z specification, why is it use for, also give example?

#### **Ans: Introduction:**

Z is a formal specification language for computer systems which is based on set theory and predicate logic. There are several textbooks on Z in the library, in particular: • The Mathematics of Software Construction. A. Norcliffe & G. Slater. Ellis Horwood, 1991. • Z User Manual. M.A. McMorran & J.E. Nicholls. IBM Technical Report, 1989. • The Z Notation - A Reference Manual. J.M. Spivey. Prentice—Hall, 1989. • An Introduction to Formal Specification and Z. B. Potter, J. Sinclair & D. Till. Prentice—Hall, 1996. The basic until of specification in Z is a schema. A Z schema consists of a name, a declaration of variables and a predicate.

: SchemaName x : X

**Predicate** 

Here, variable x is declared to be of type X (see section 2.2). Note that the declaration part may declare more than one variable. The predicate part is a predicate (see section 2.3) whose free variables are those of the declaration plus any constants.

## • Why it is use for:

The **Z notation** / zɛd/ is a formal specification language used for describing and modelling computing

systems. It is targeted at the clear specification of computer programs and computer-based systems in general.

### • Example: 1

## **Theater: Selling tickets**

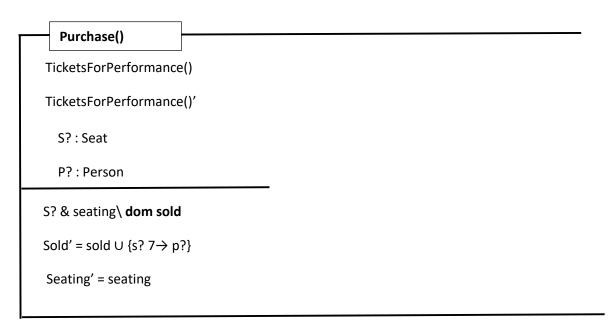

(no output variables in this schema)

# • Example: 2

Response ::= okay | sorry

| Success       |  |
|---------------|--|
| r! : Response |  |
| r! = okay     |  |
|               |  |

Then

Purchase0 ∧ Success

is a schema that reports successful ticket sale

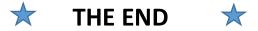